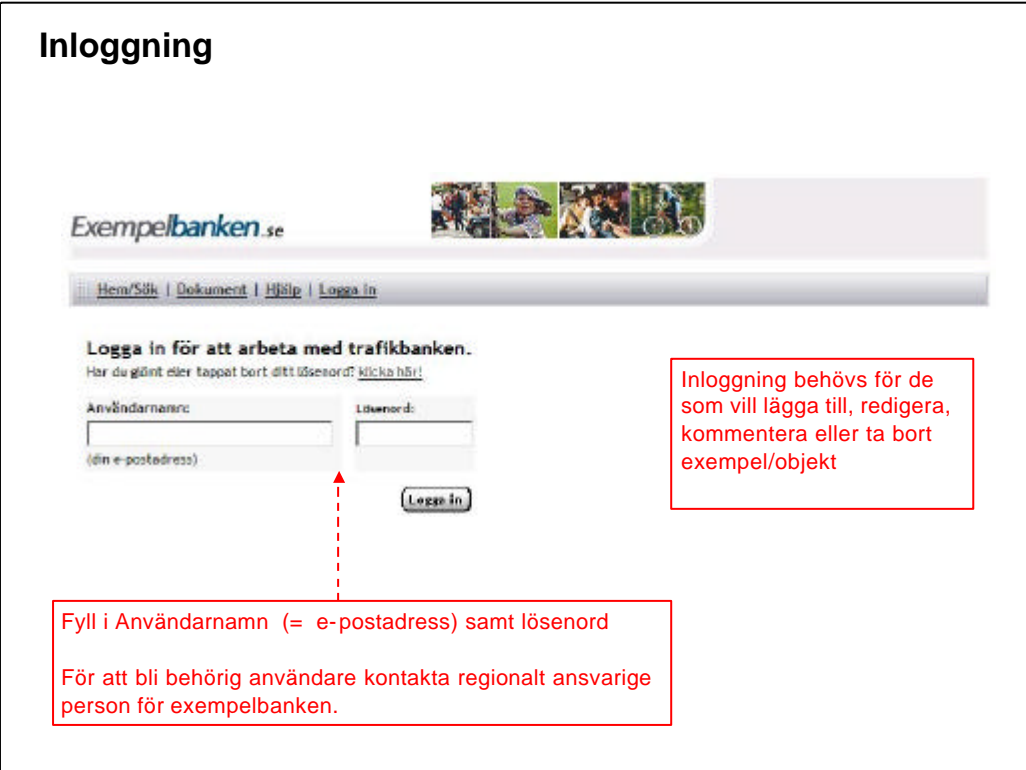

## **Inloggning**

Inloggning behövs för de som vill lägga till, redigera, kommentera eller ta bort exempel/objekt

Fyll i Användarnamn (= e-postadress) samt lösenord

För att bli behörig användare kontakta regionalt ansvarige person för Exempelbanken.

Följande information behövs för att lägga in en ny användare:

- Förnamn, Efternamn
- Telefonnummer (växelnummer inkl riktnummer)
- E-postadress
- Arbetsplats
- Kommun
- Region (vilken VV-region finns kontaktpersonen på)
- Lösenord (valfritt)

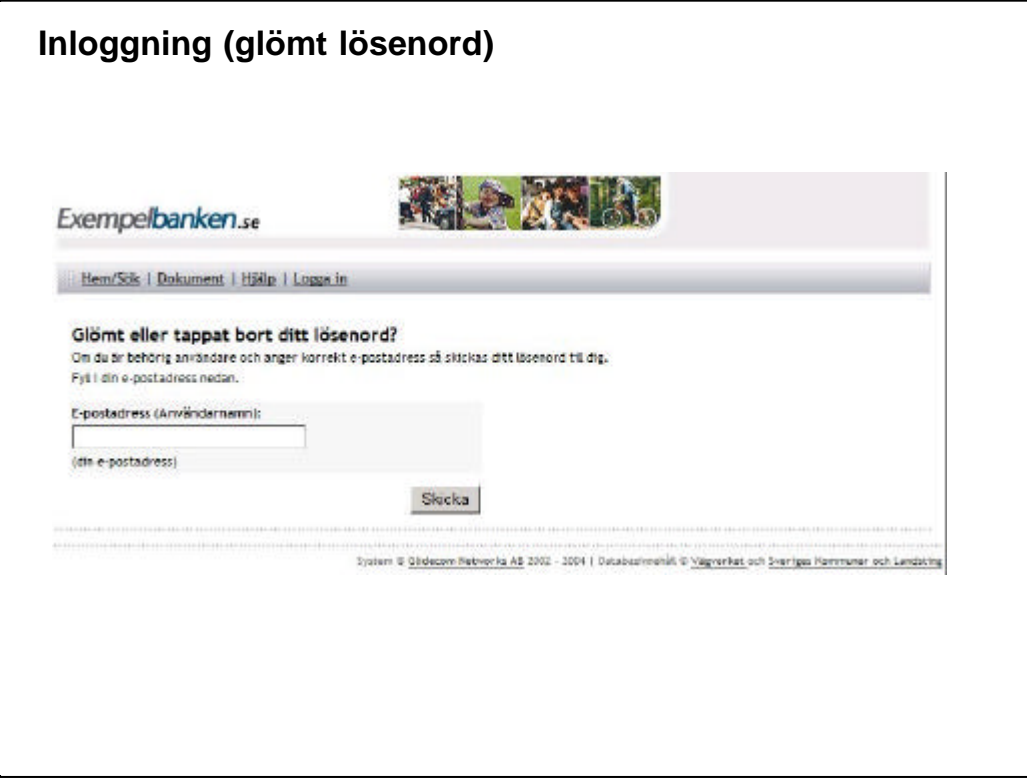

## **Glömt lösenord**

Om användaren glömt sitt lösenord kan han genom att fylla i sin e-postadres få lösenordet skickat till sig.

OBS! Detta förutsätter att personen är behörig och att han anger samma e-postadress som är inlagt i exempelbanken på personens behörighetsuppgifter.